*Nils Hartmann - Gerd Wütherich*

#### **Aufgeschmissen ohne Aspirin?**

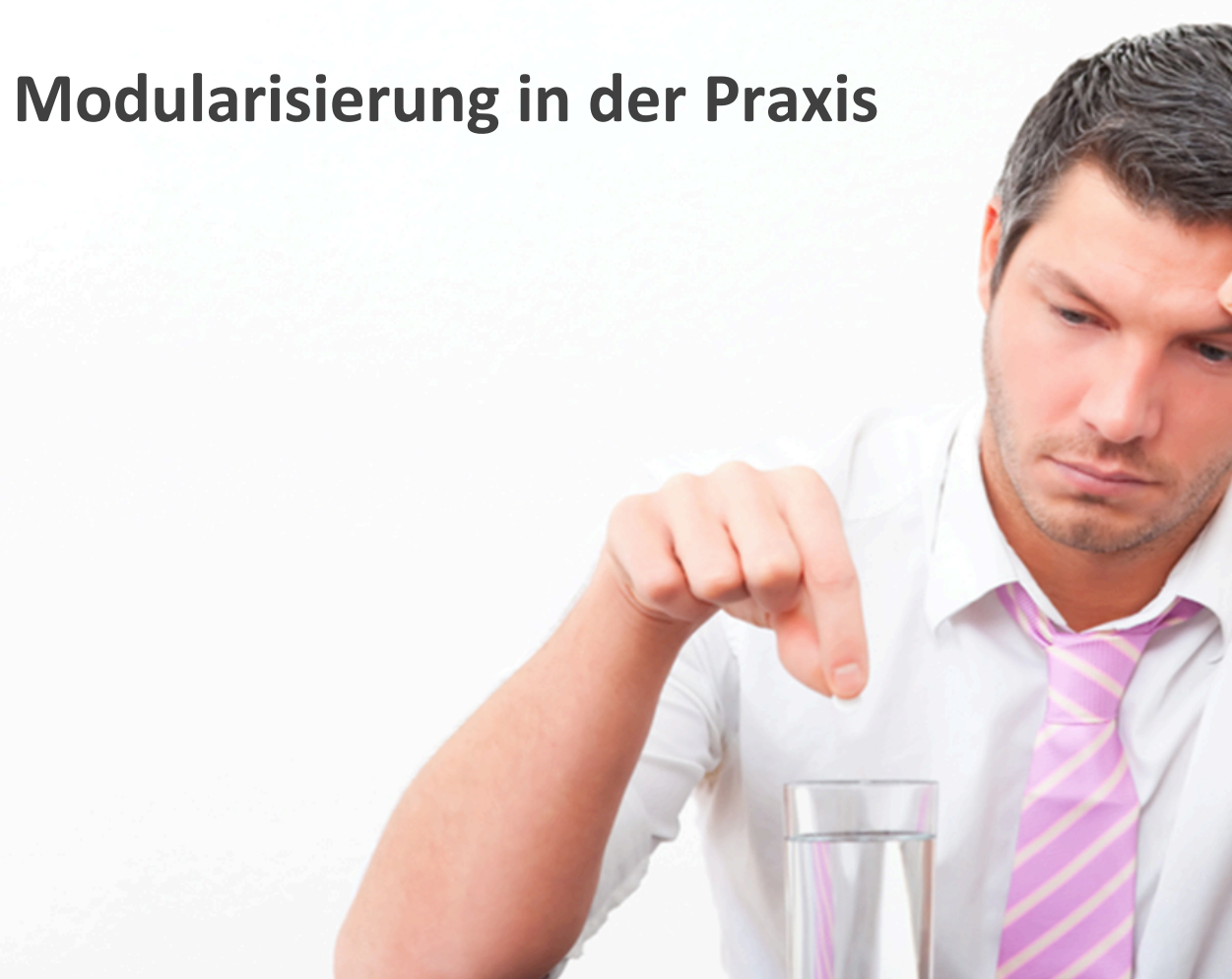

## Modularisierung...

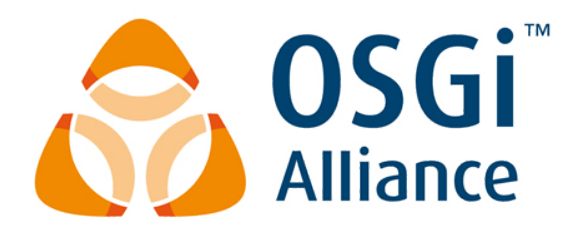

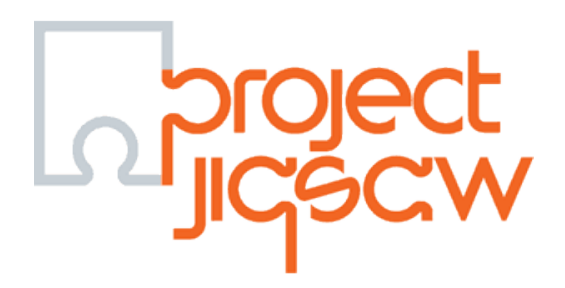

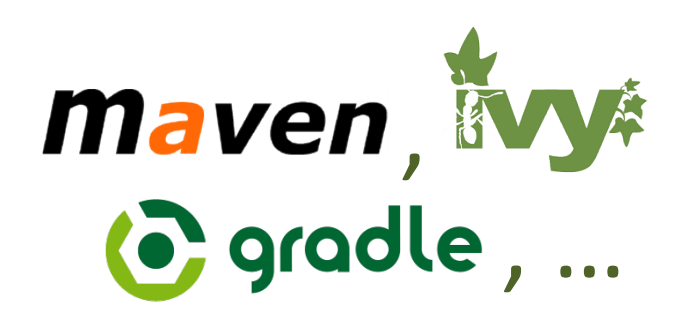

#### **Modularisierung in Java**

## Auf der grünen Wiese ... ... ist vieles einfacher!

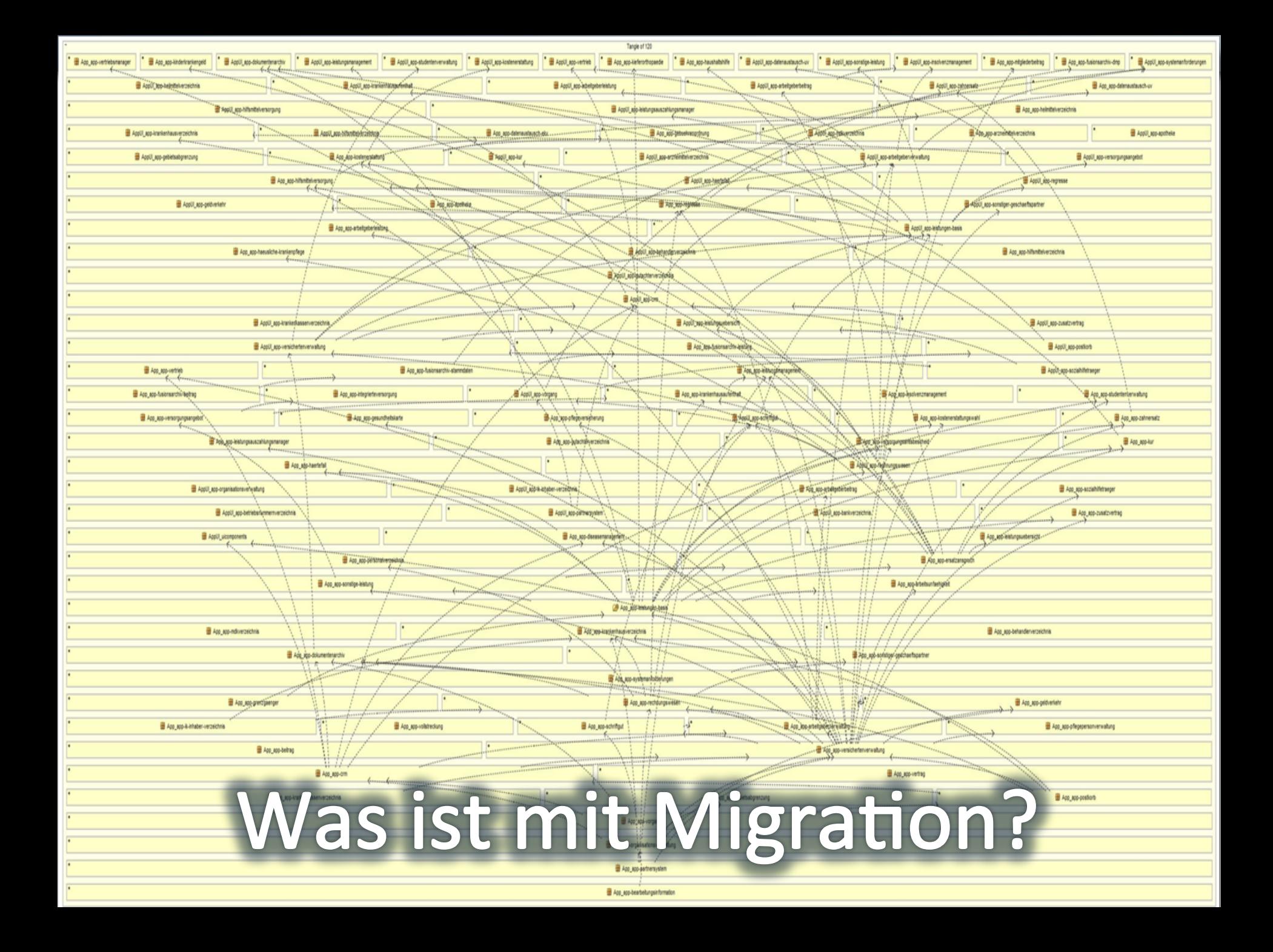

### **Wie modularisiert man ein bestehendes System?**

#### **Ausgangssituation**

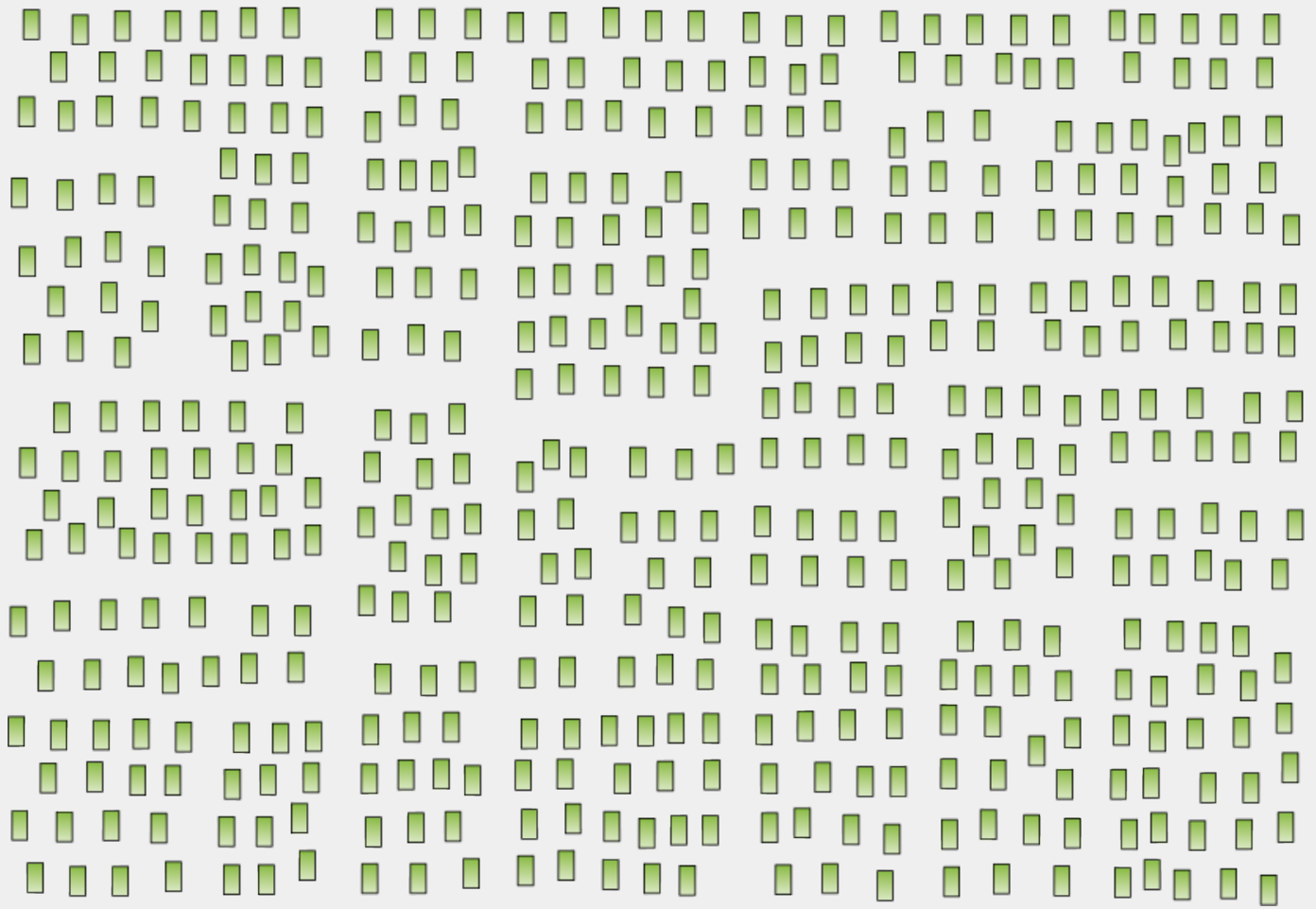

**Ausgangssituation** 

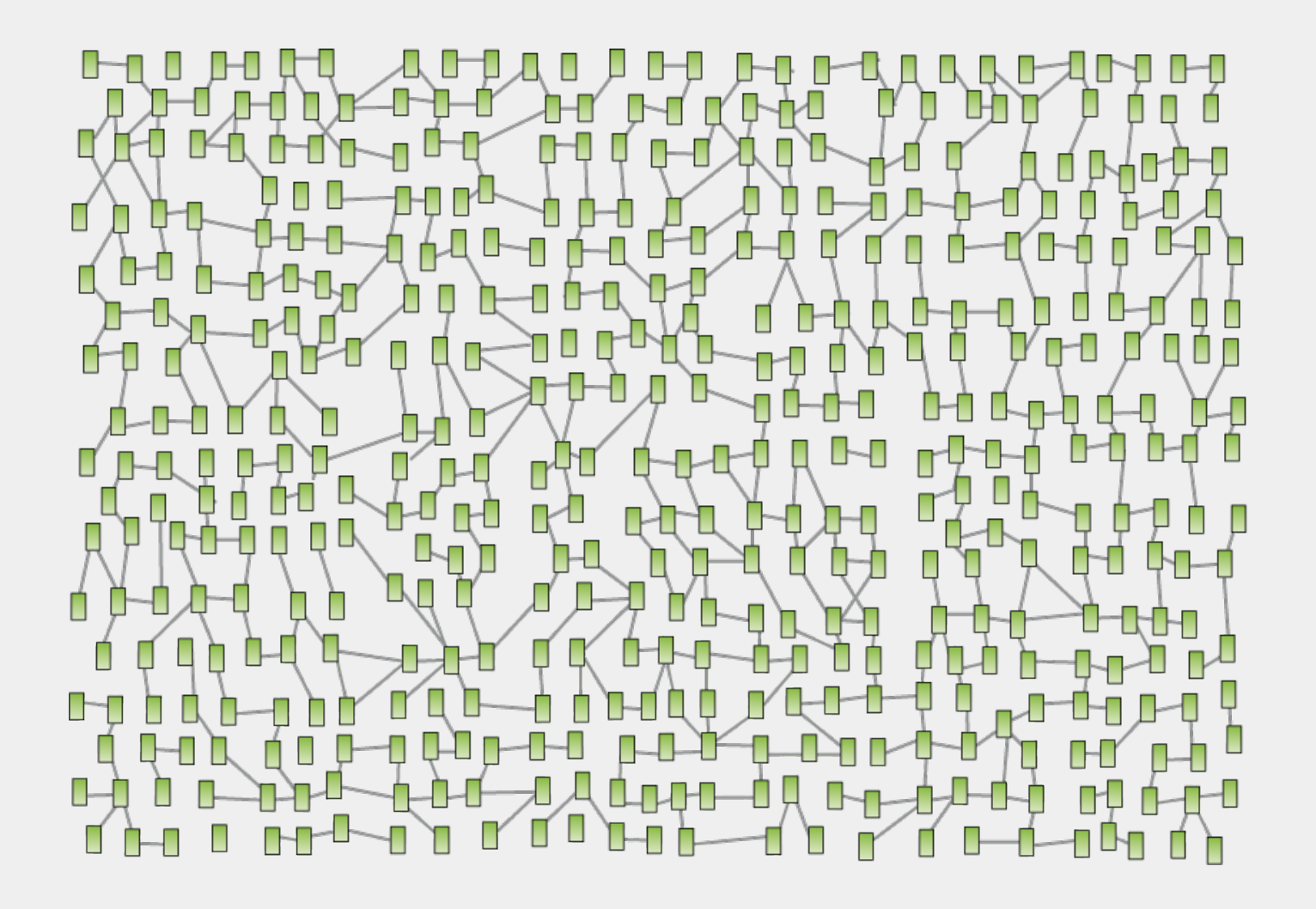

#### **Schritt 1: Moduldefinition**

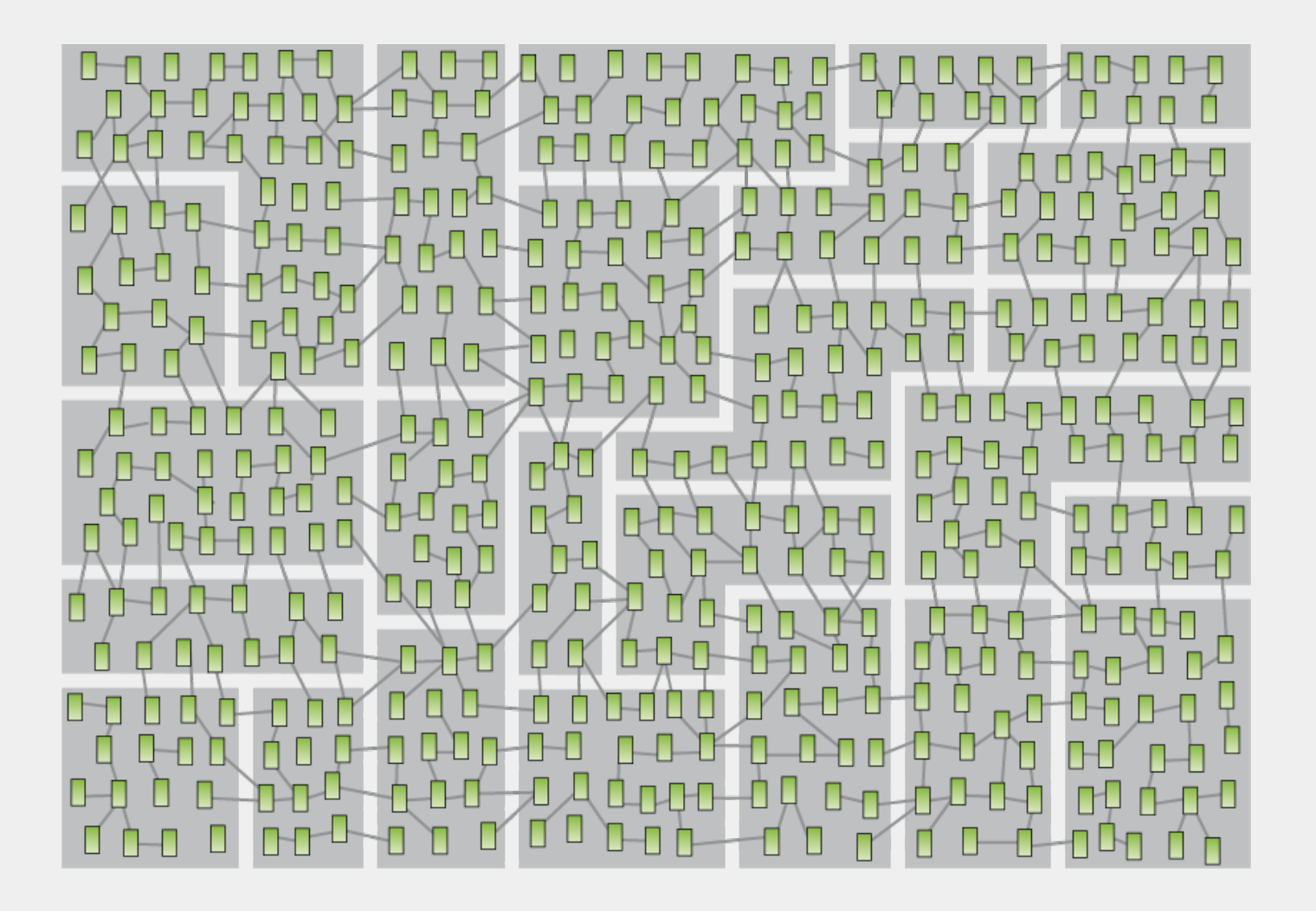

#### **Schritt 2: Explizite Modulabhängigkeiten**

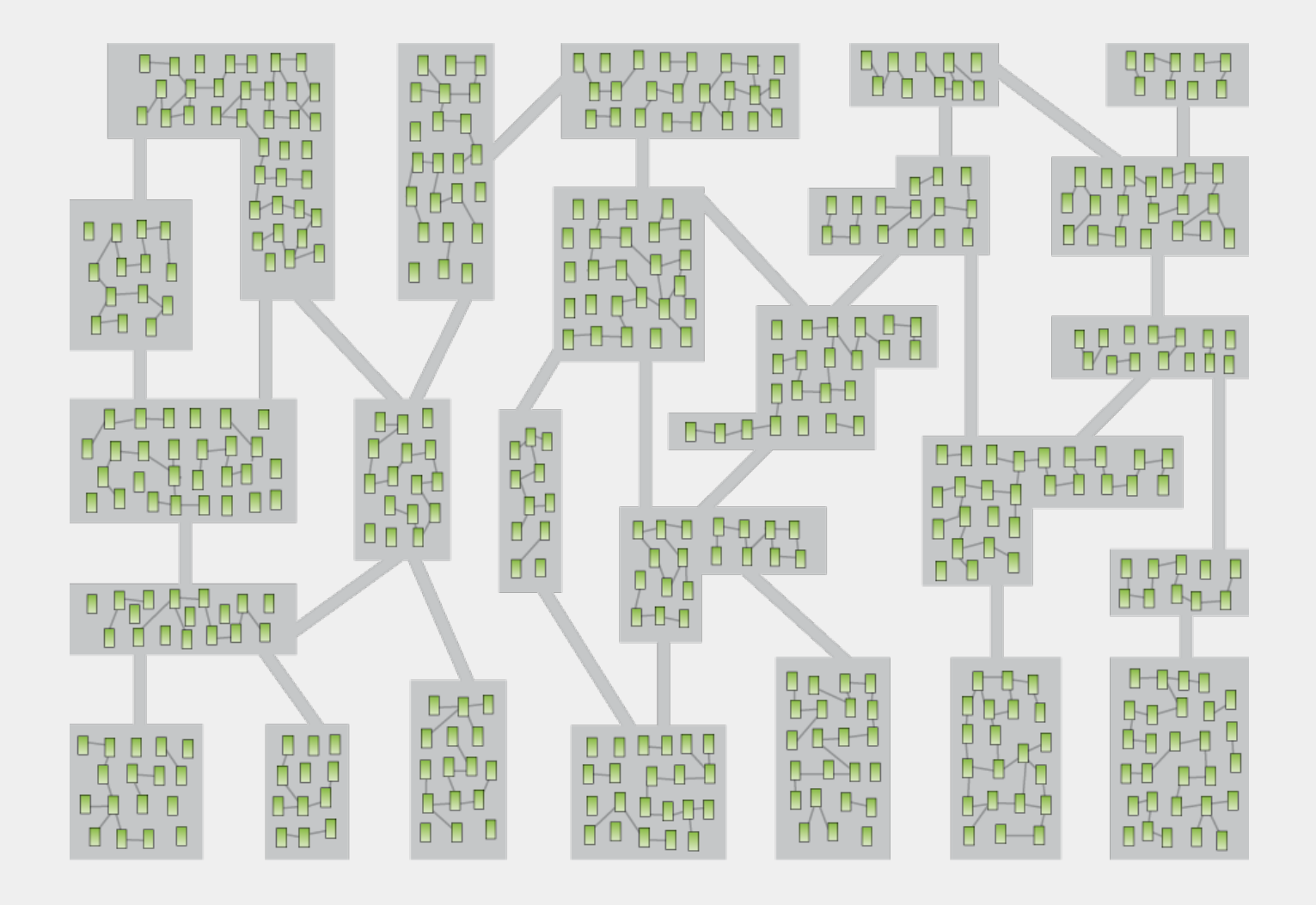

#### **Schritt 3: Gruppierung**

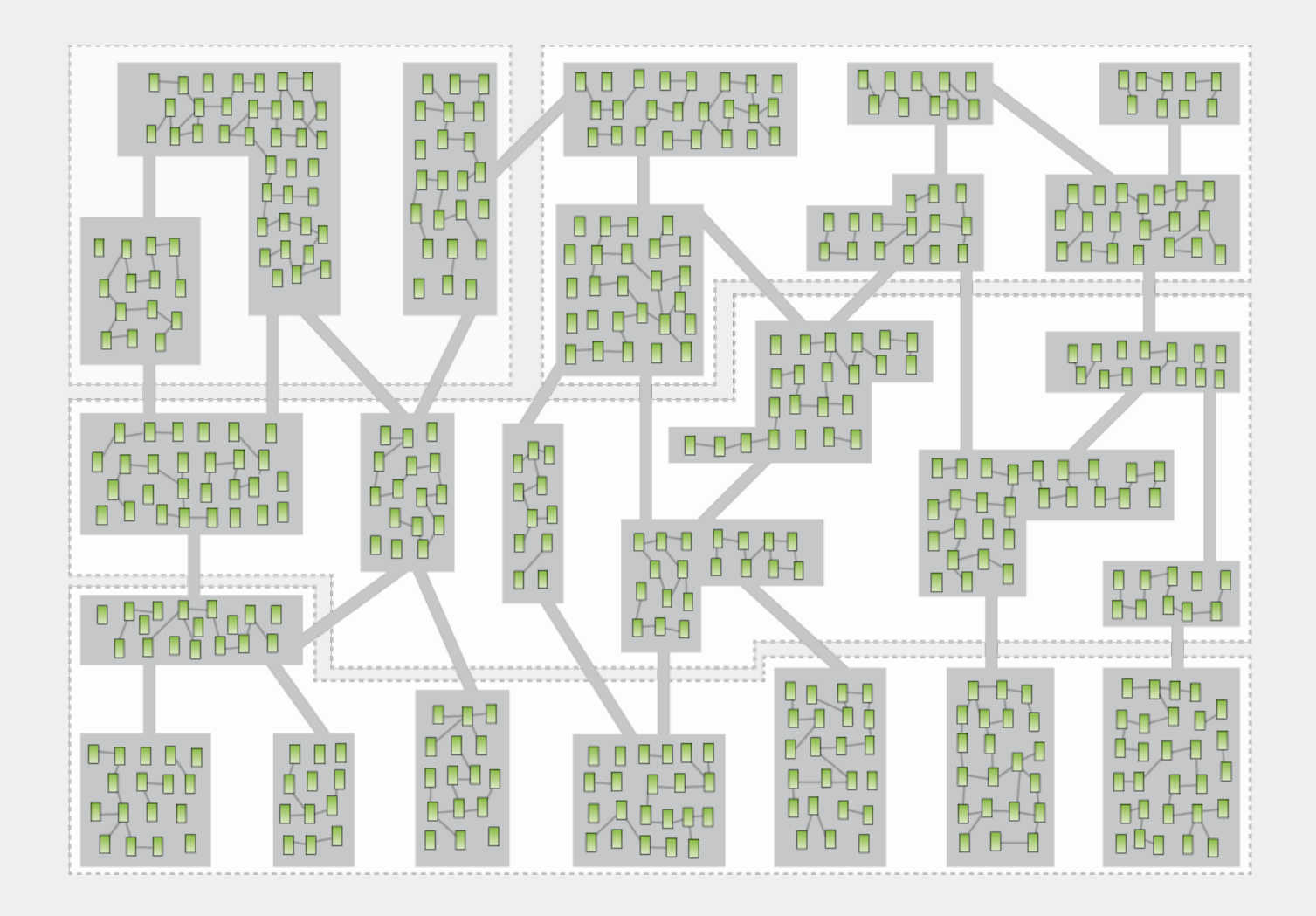

#### Schritt 4: Auflösen verbotener Abhängigkeiten I

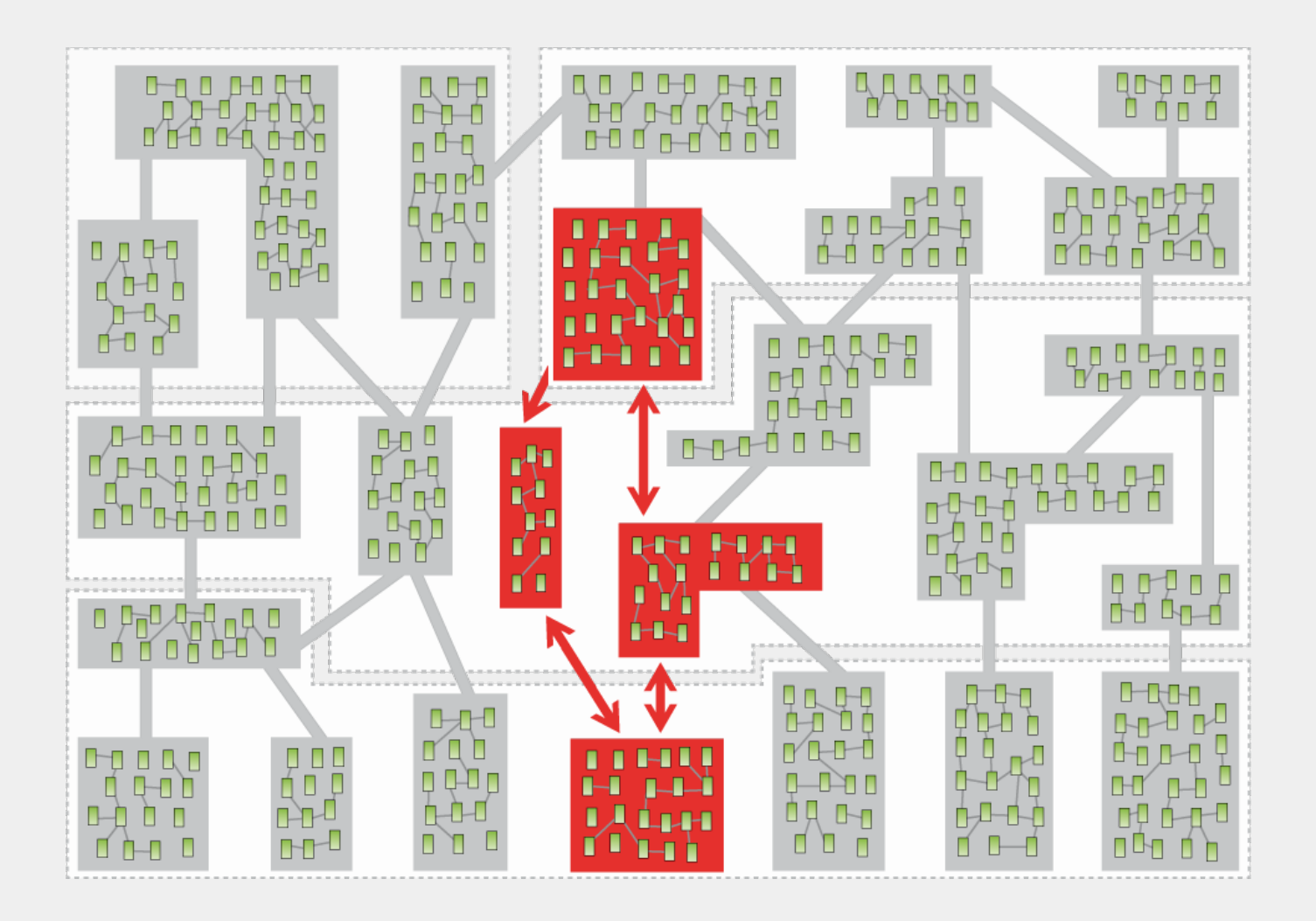

#### Schritt 5: Auflösen verbotener Abhängigkeiten II

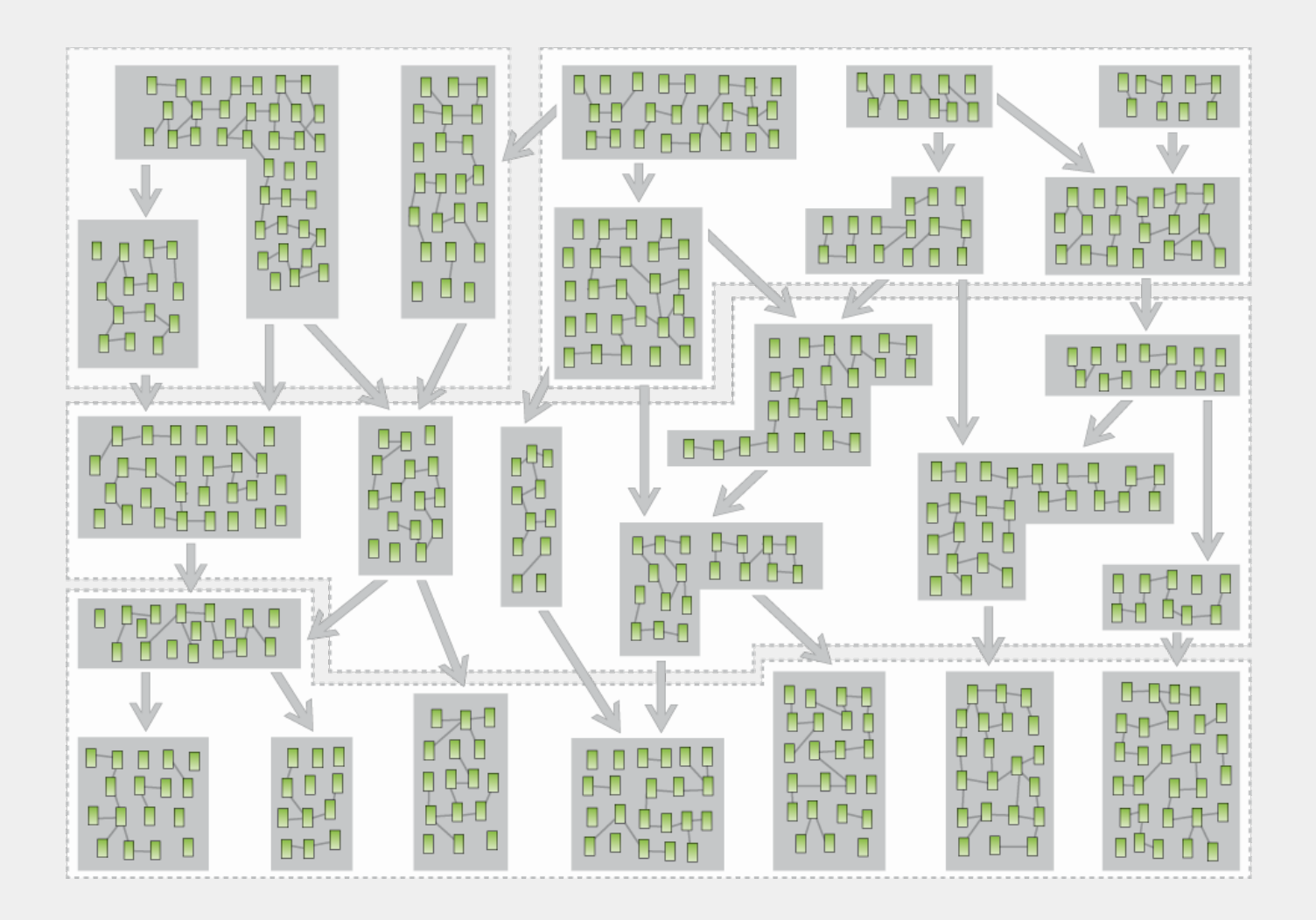

#### **Schritt 5: API Design I**

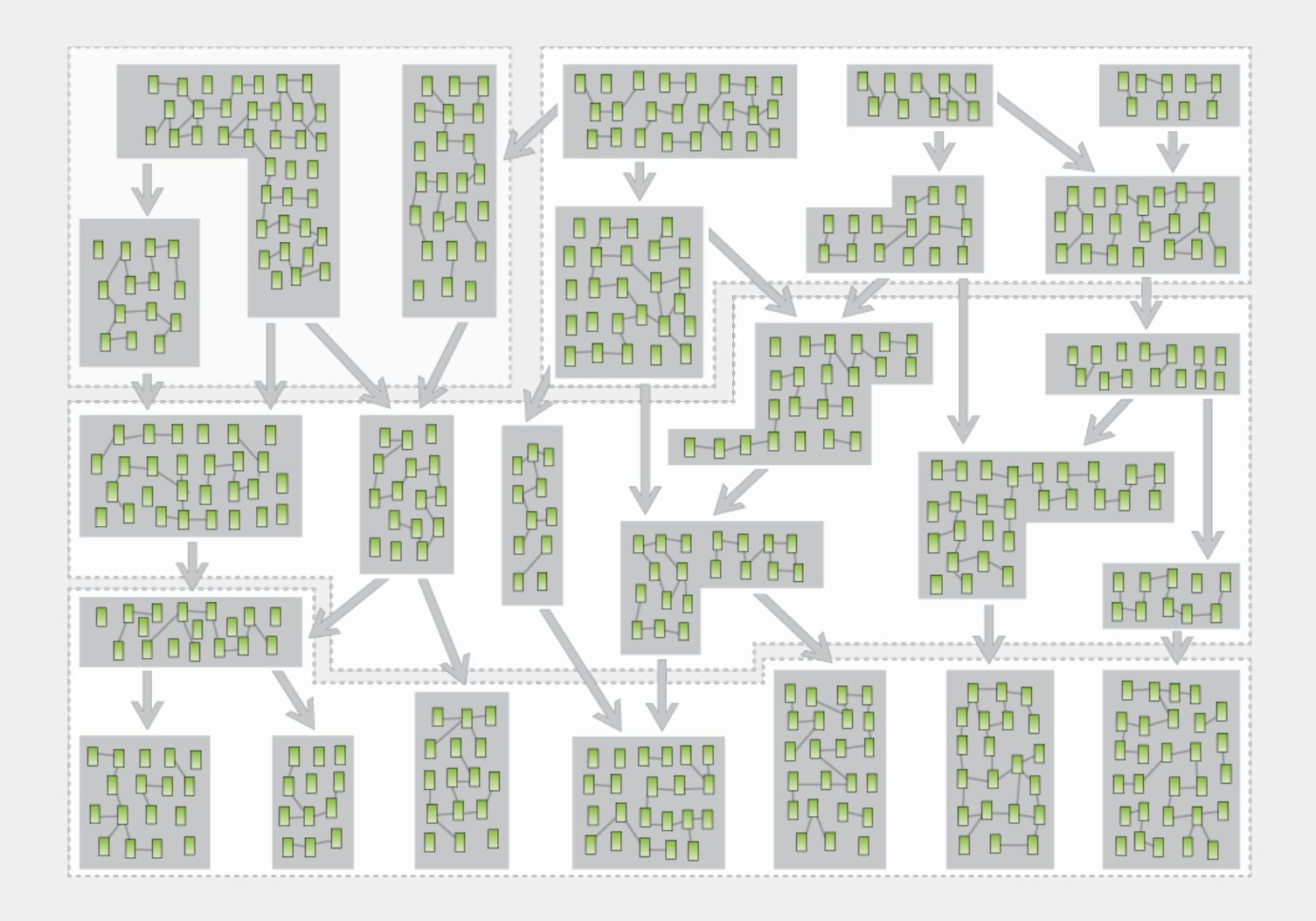

#### **Schritt 6: API Design II**

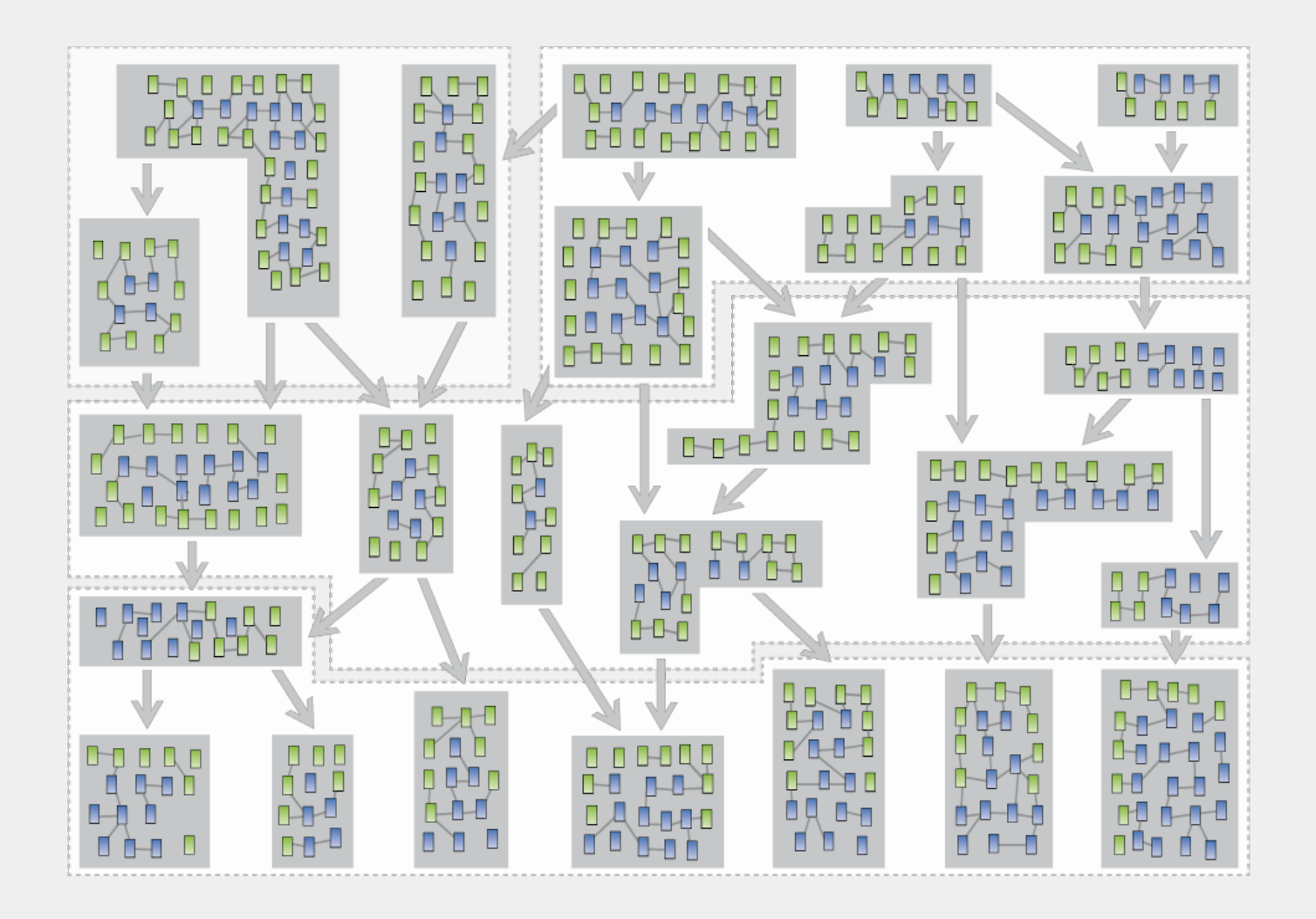

#### Das Ergebnis

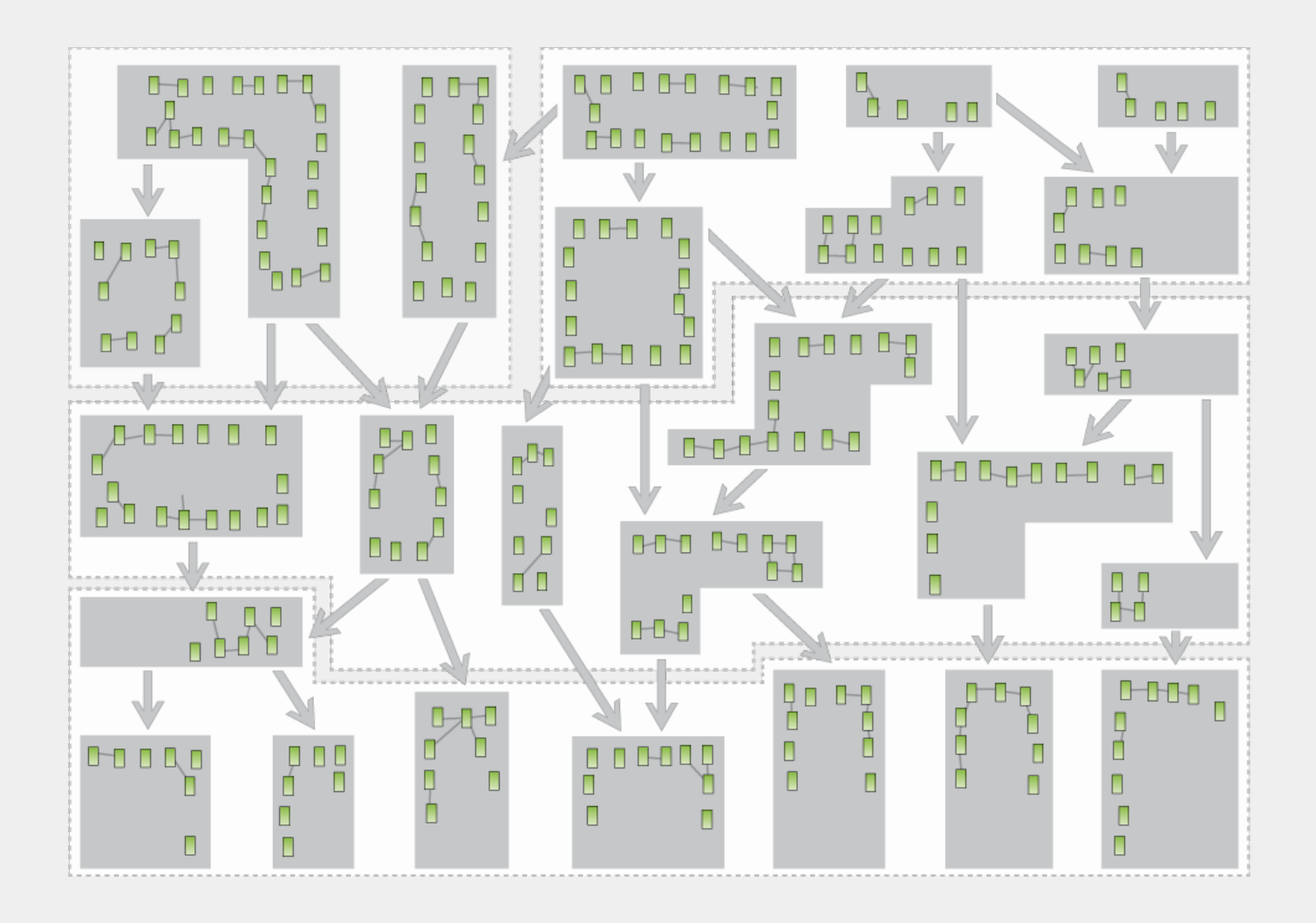

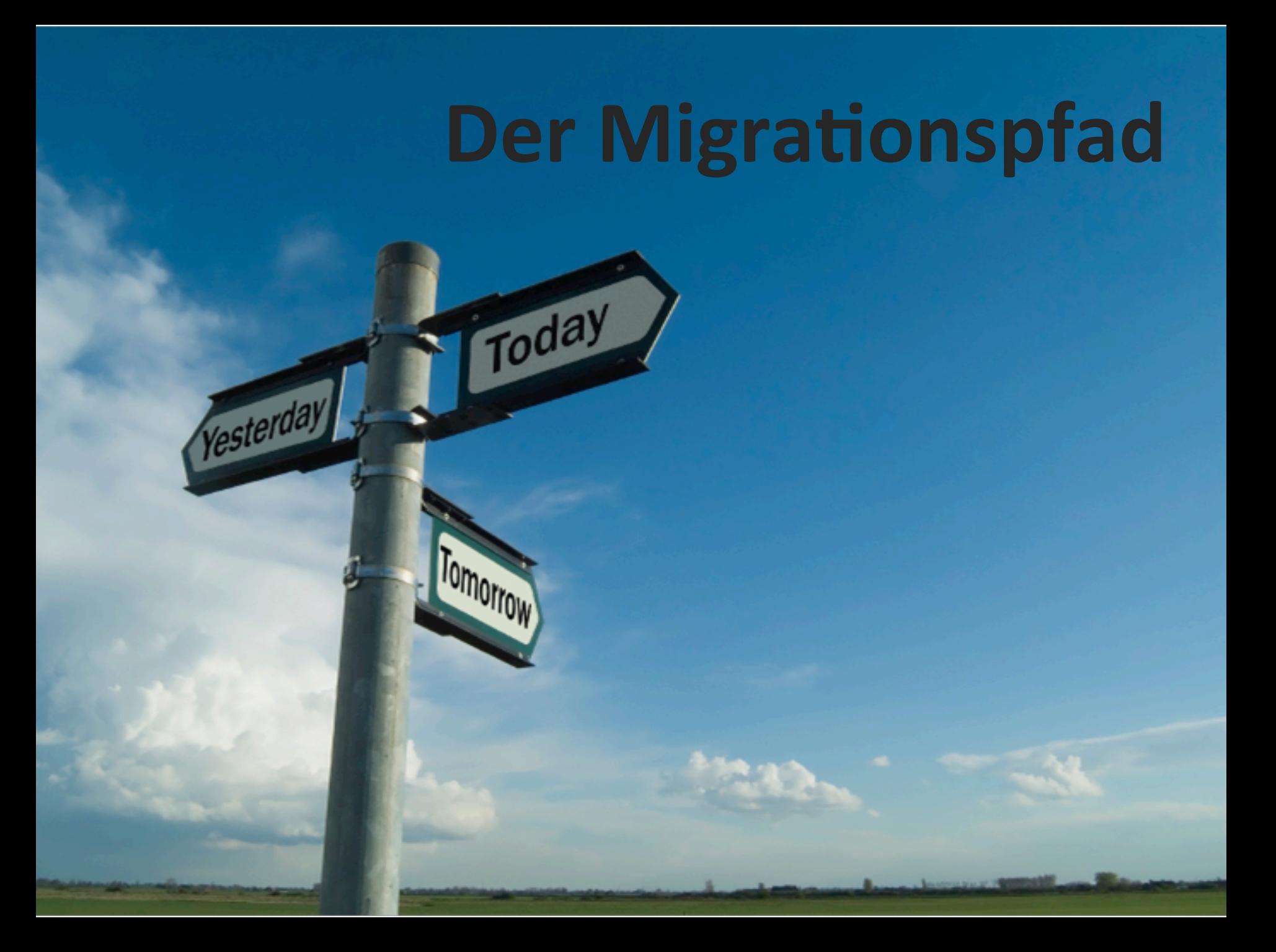

#### **Typischer Entwicklungszyklus I**

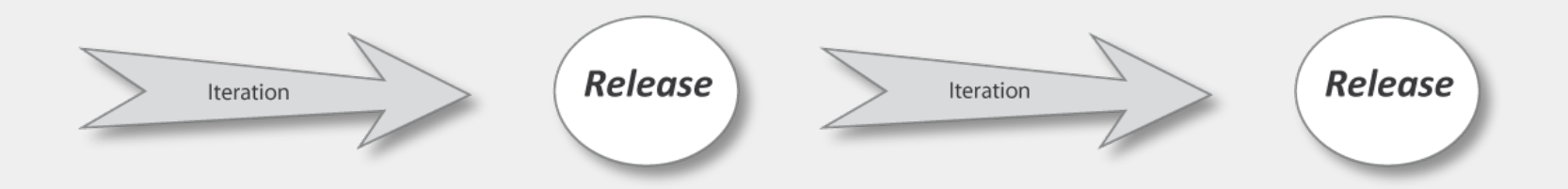

#### **Typischer Entwicklungszyklus II**

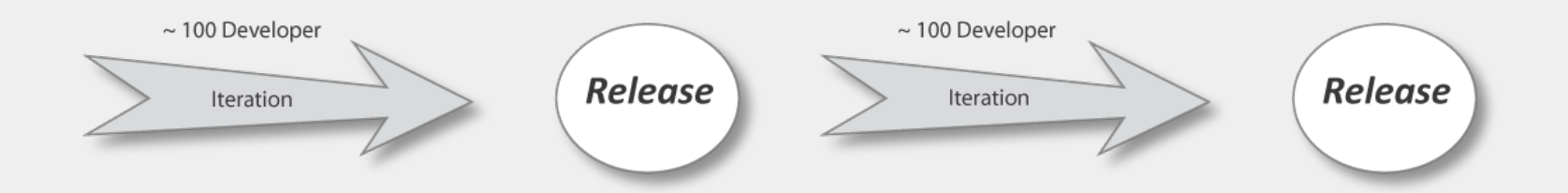

#### Kontinuierliche Modularisierung I

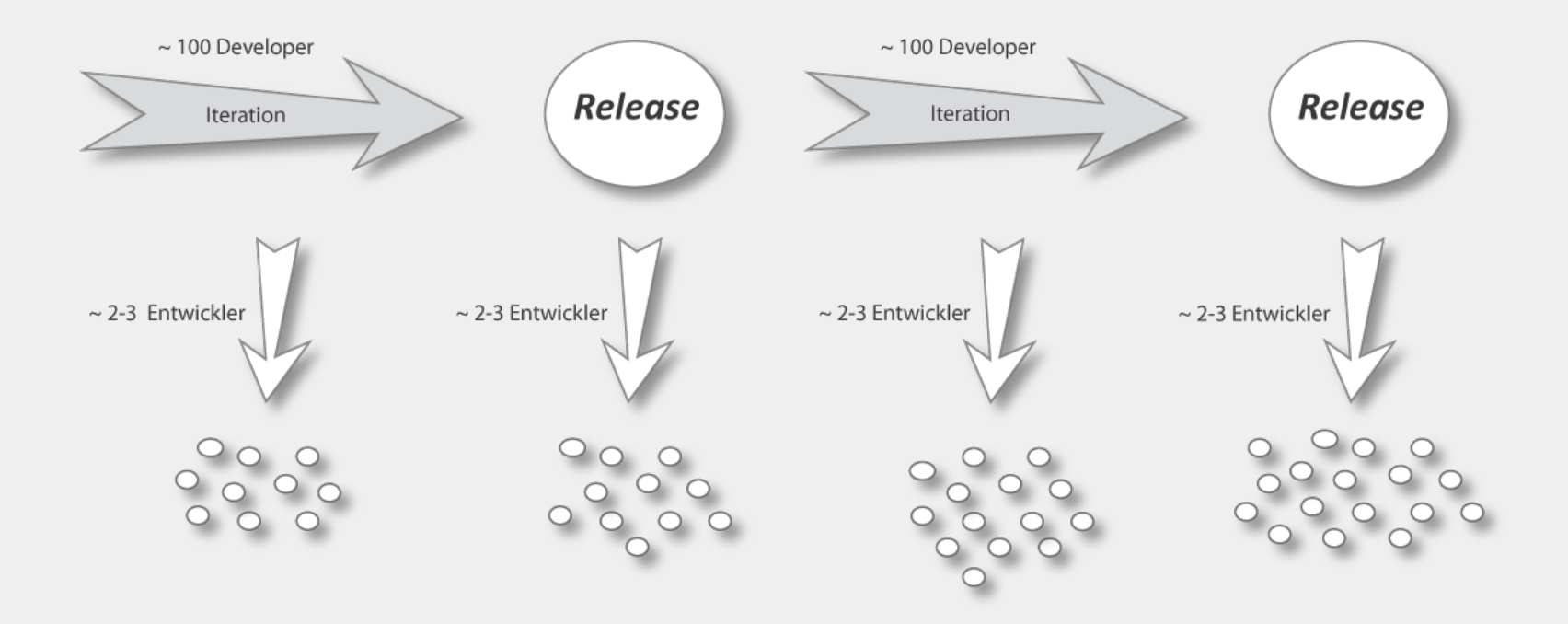

#### **Kontinuierliche Modularisierung II**

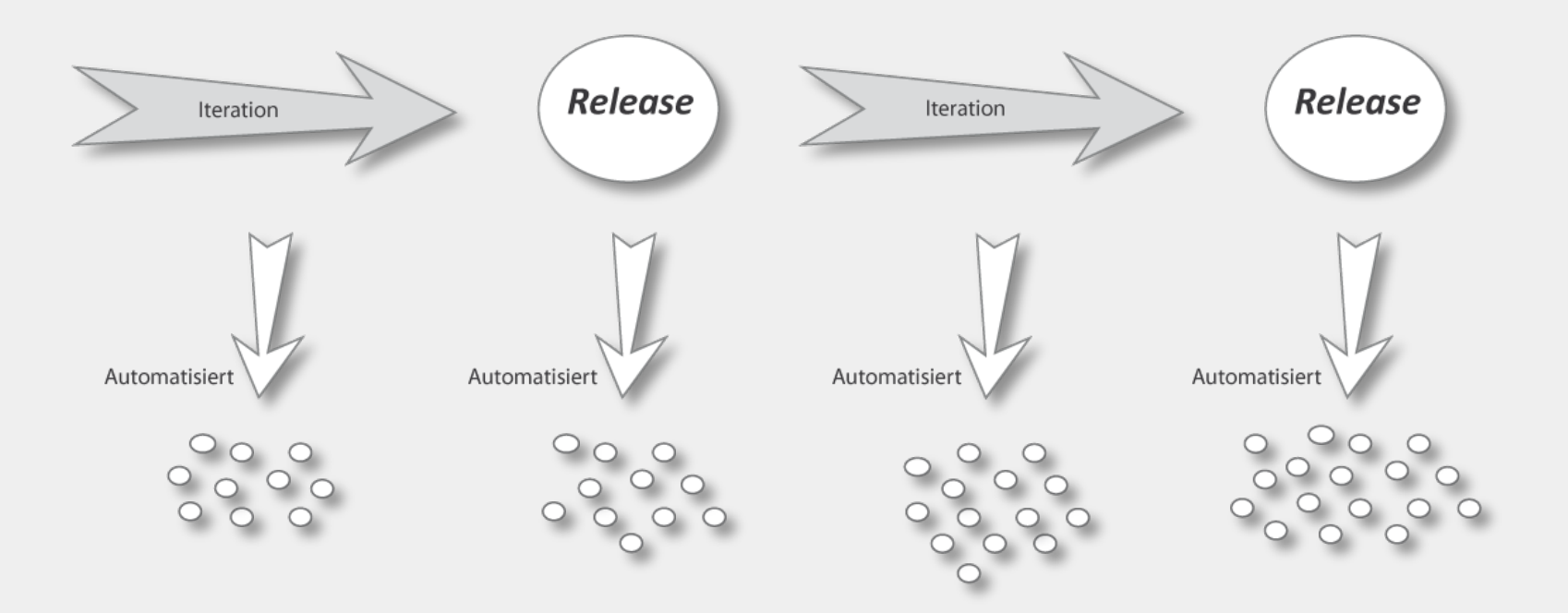

#### **Kontinuierliche Modularisierung III**

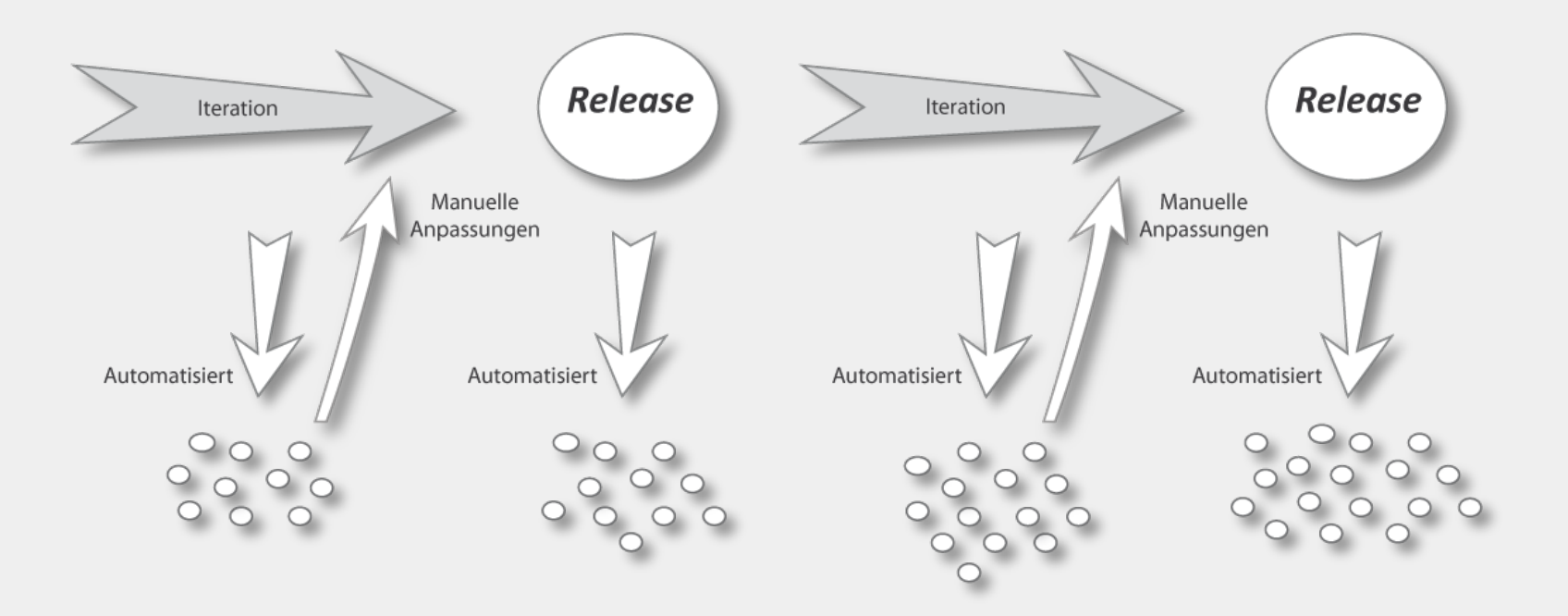

#### **Die finale Transformation**

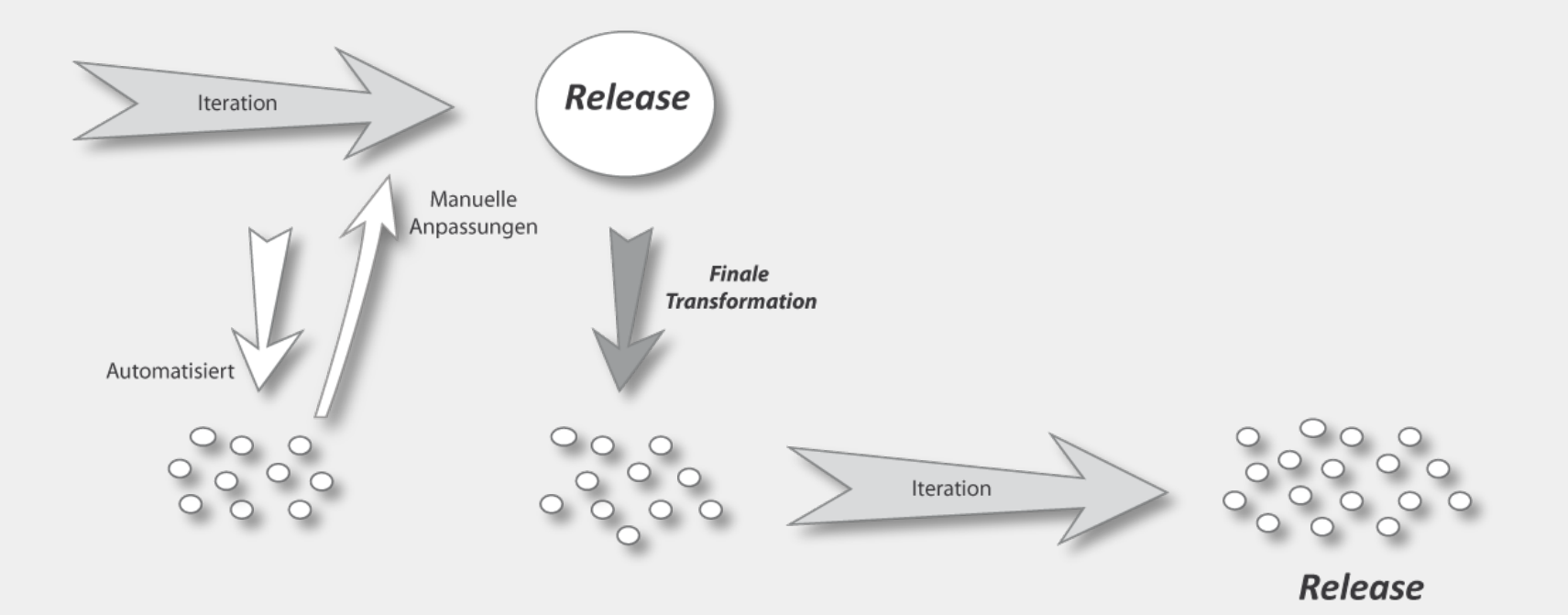

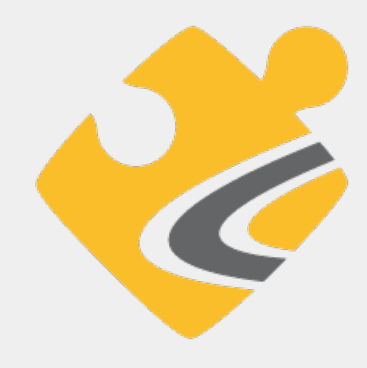

# BundleMaker **Open Software Dependency Management**

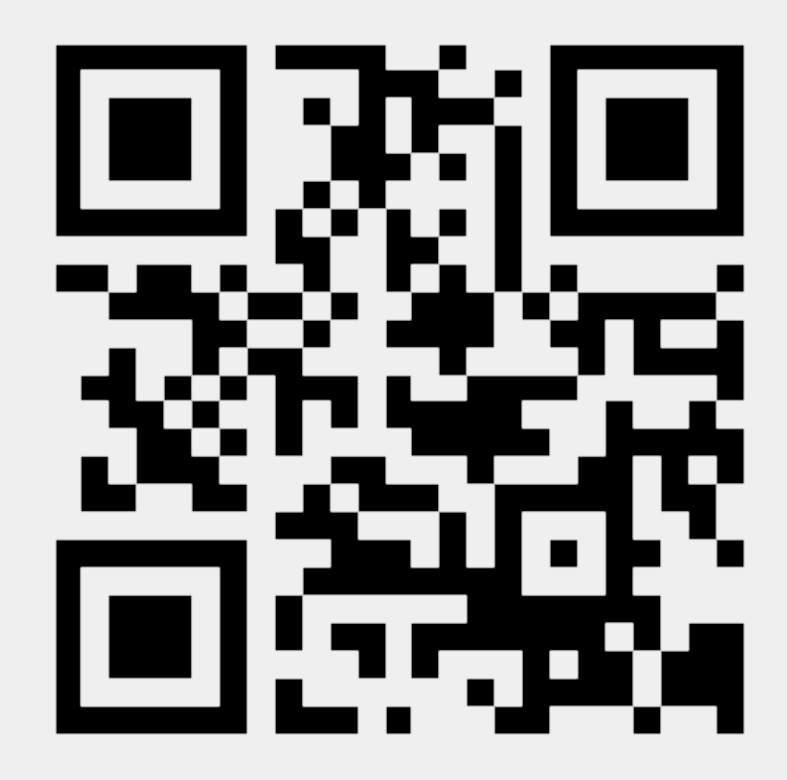

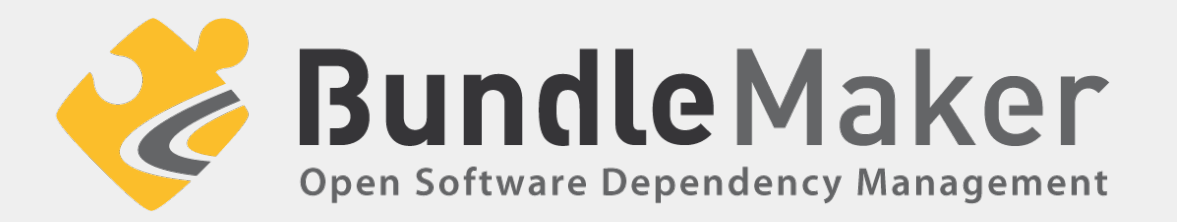

- » Offene Plattform für Analyse- und Modularisierungtools
- » Eclipse Public License (EPL)
- » Release 0.11 (Beta-Status)
- » http://www.bundlemaker.org
- » Source: http://github.com/wuetherich/bundlemaker

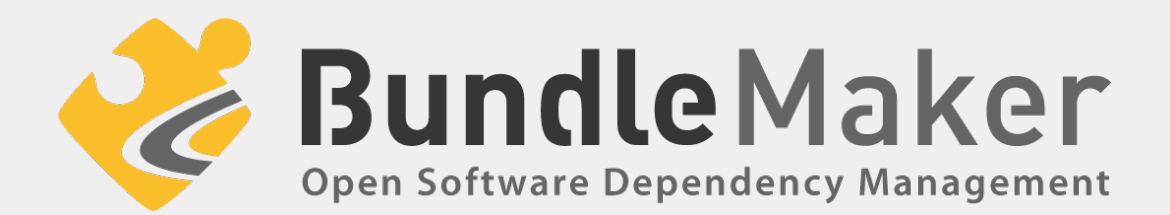

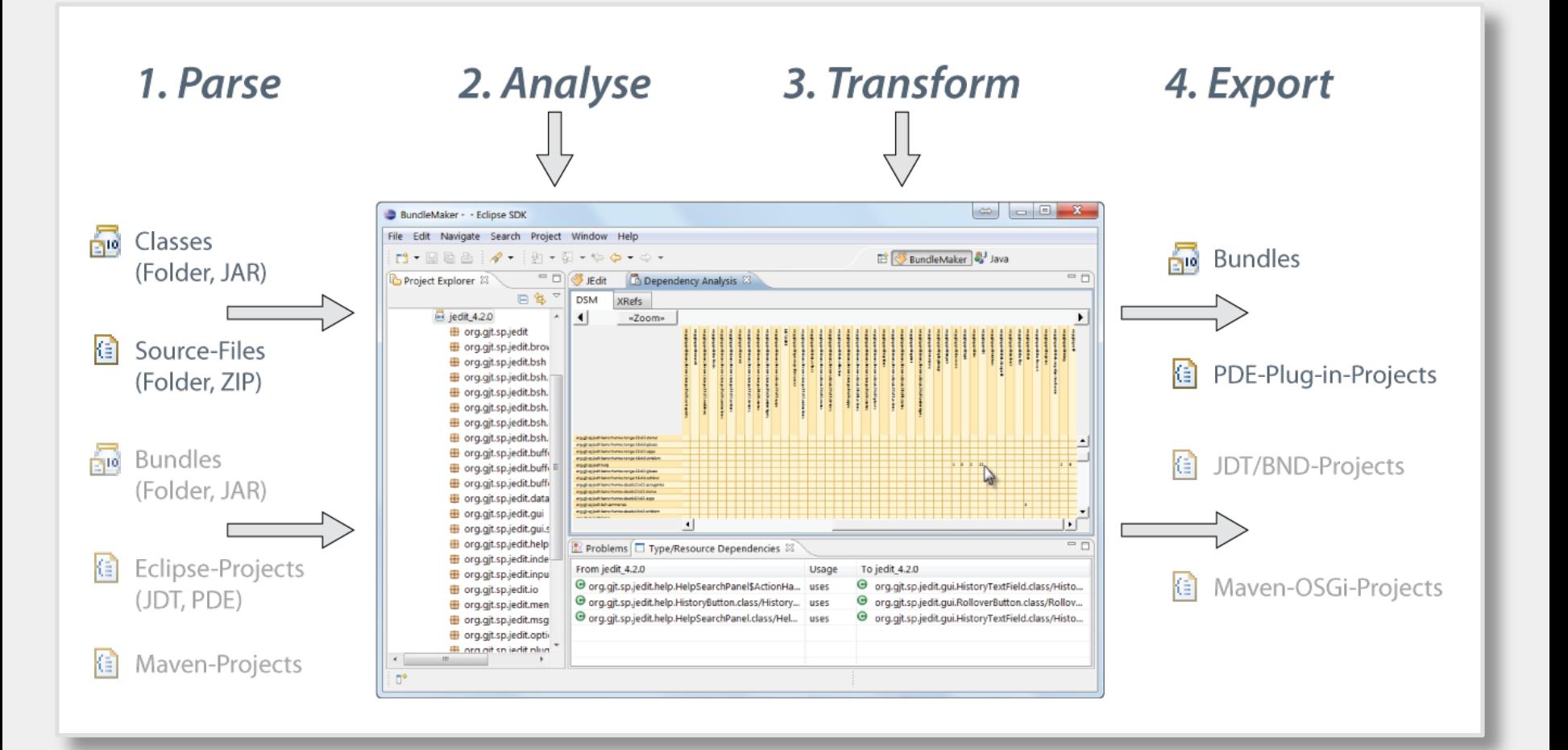

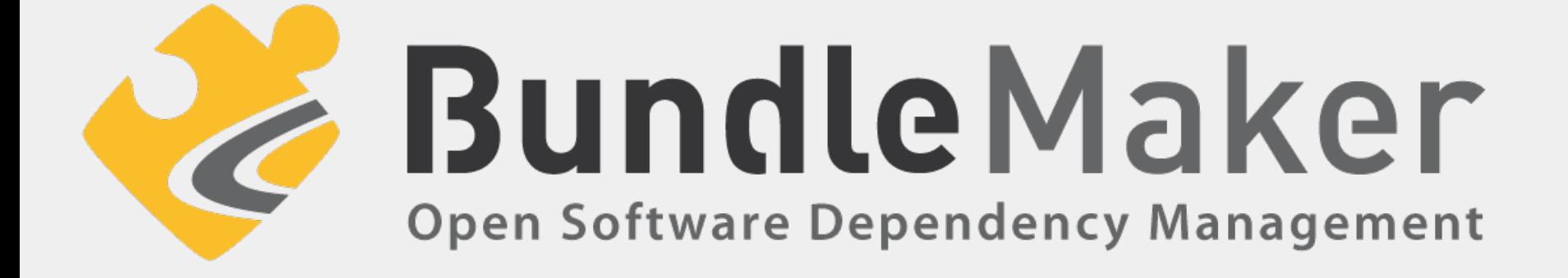

# **Live Demo**

# where a re now?

# Danke! Fragen?